# КАК ИЗМЕНИЛАСЬ ВАША РАБОТА С 1 ИЮЛЯ

### **НОВОСТИ**

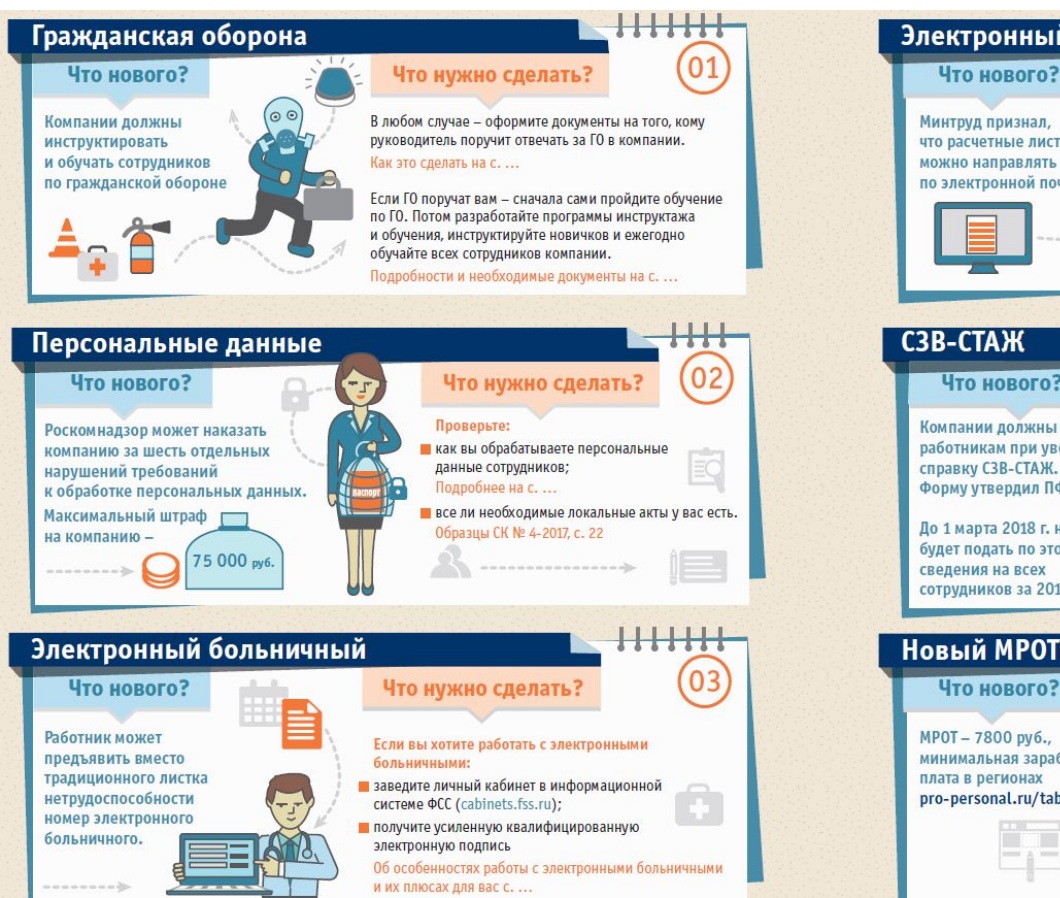

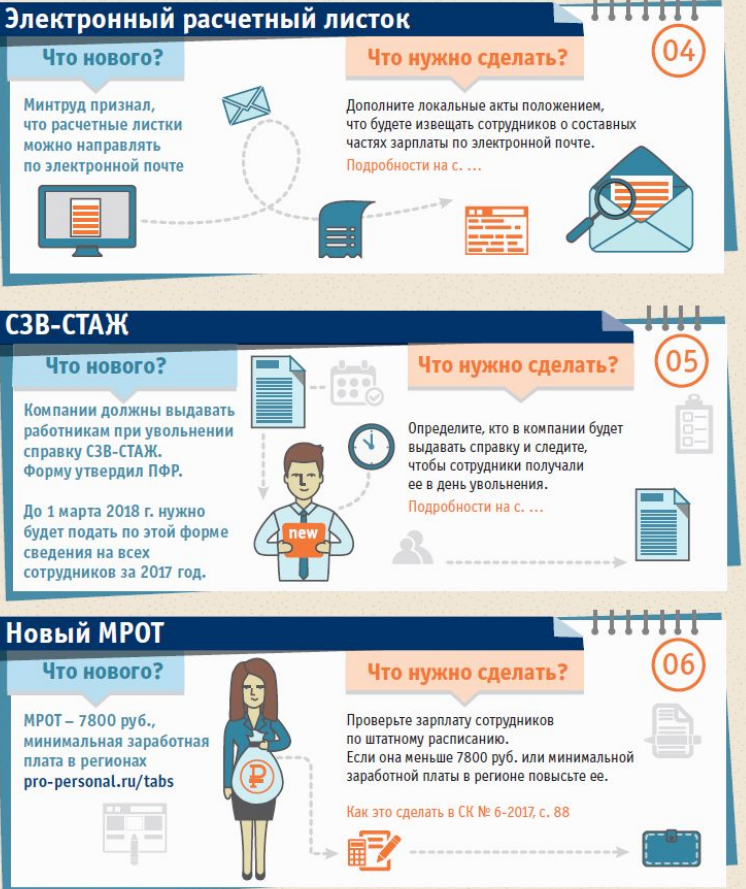

# **АКТИОН-МЦФЭР НЕНОРМИРОВАННЫЙ РАБОЧИЙ ДЕНЬ**

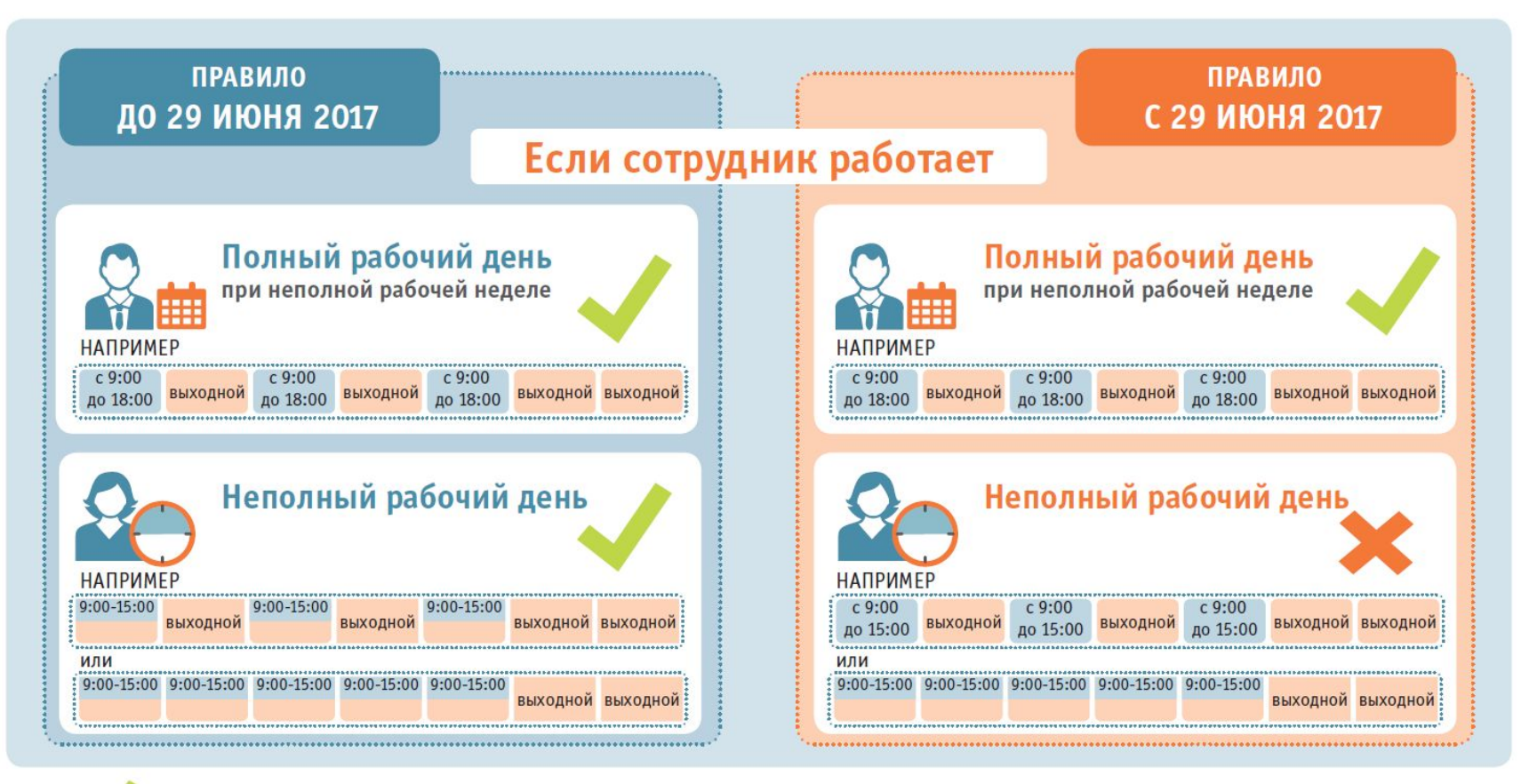

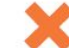

### НЕПОЛНОЕ РАБОЧЕЕ ВРЕМЯ

### Вы обязаны установить неполное рабочее время

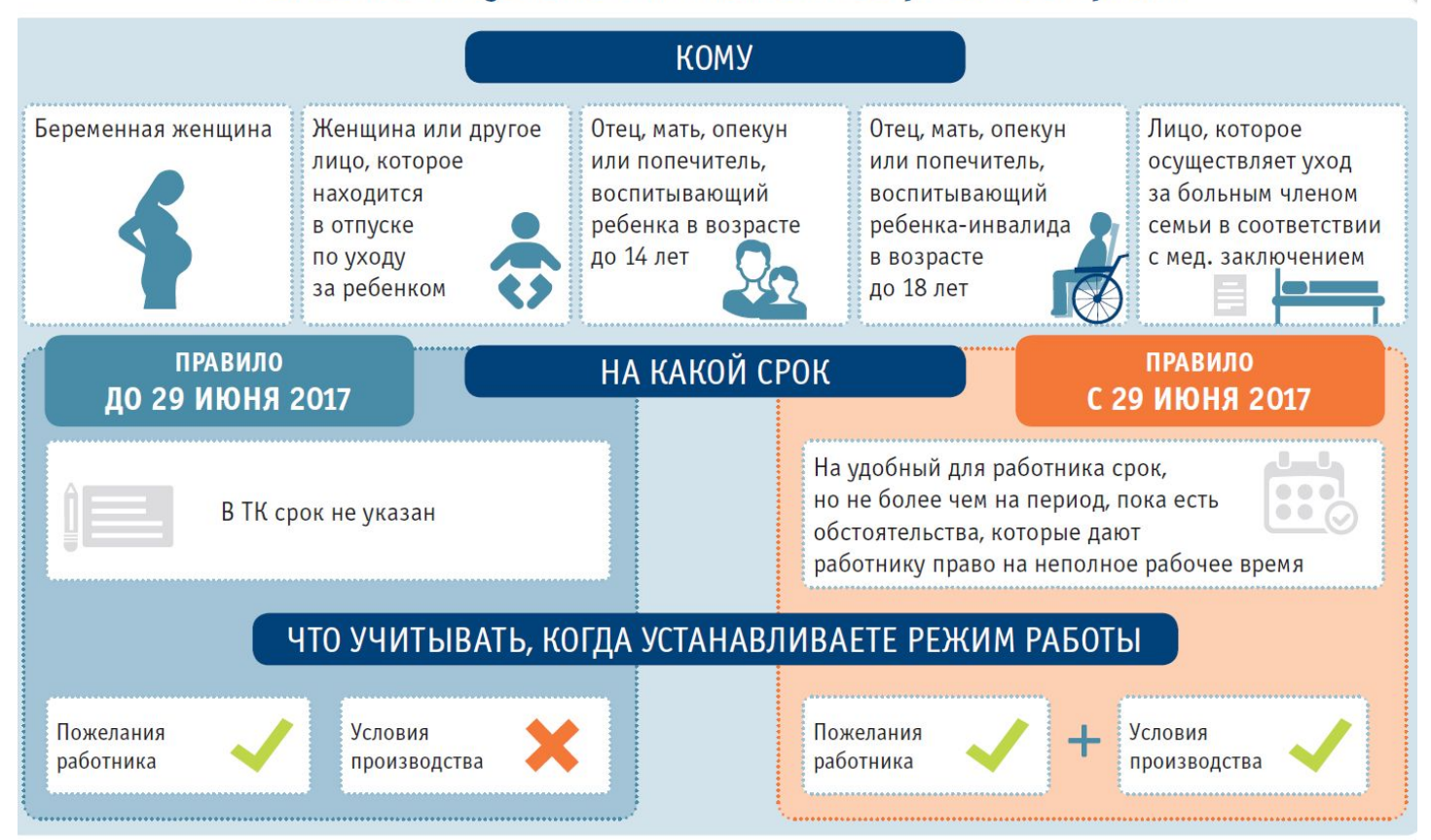

# **АКТИЛЛЯ РАБОЧИЙ ДЕНЬ**<br>В Когда можно отменить обеденный перерыв

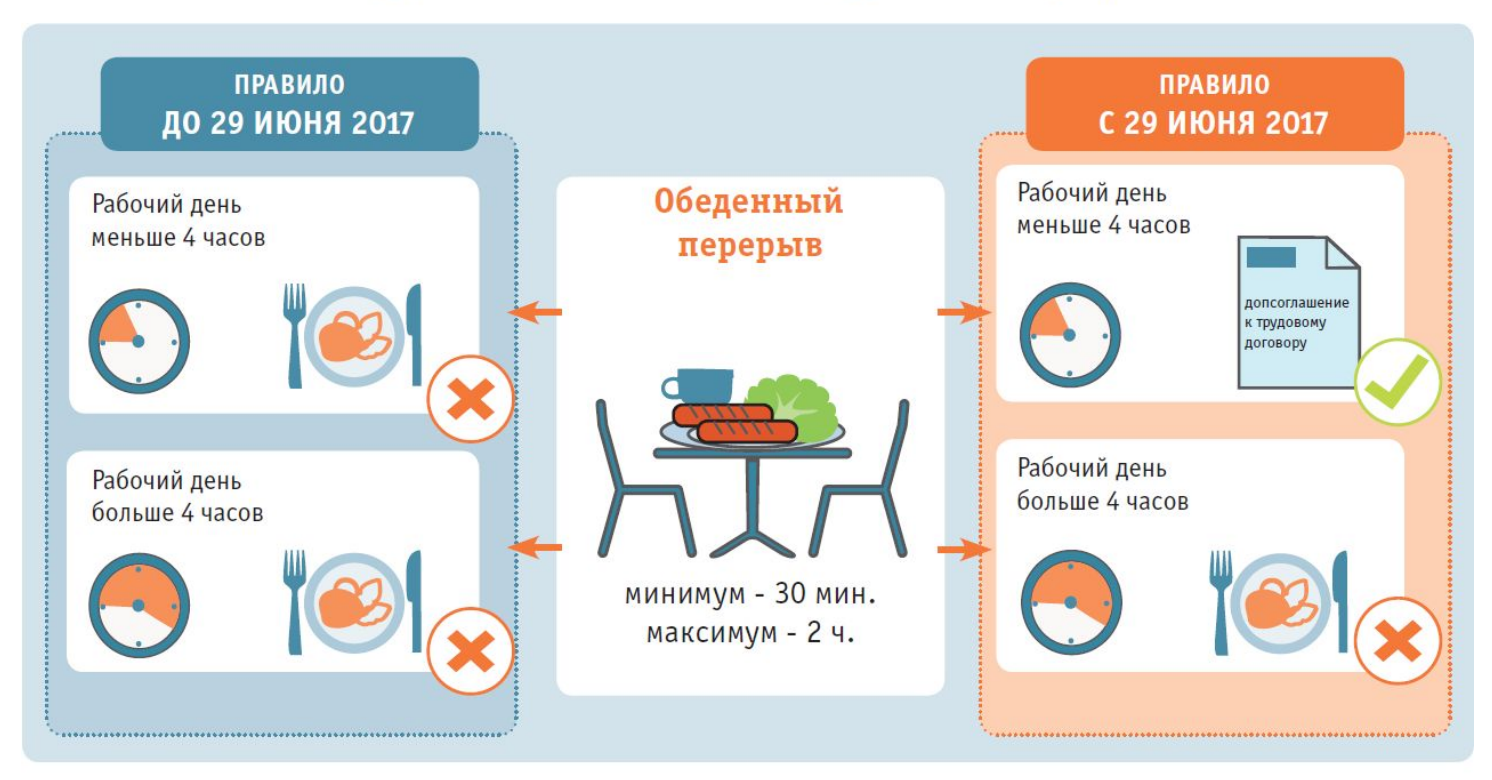

перерыв можно отменить

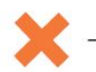

перерыв нельзя отменить

### ОПЛАТА ПЕРЕРАБОТОК

### Как оплачивать работу в выходной и нерабочий праздничный день

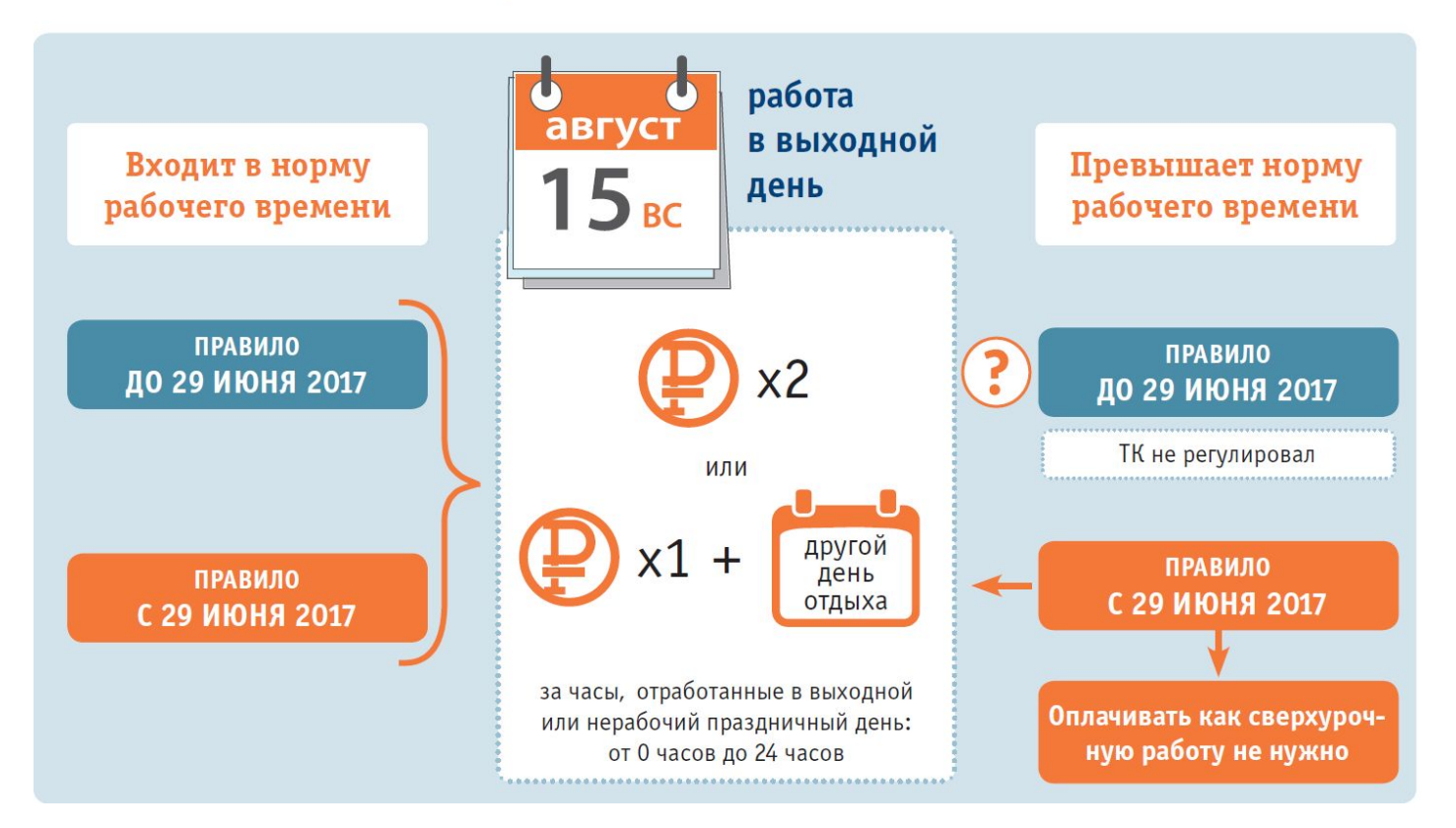

### ДВА ПРАВИЛА ОПЛАТЫ

### ТРИ ПРАВИЛА УЧЕТА РАБОЧИХ ЧАСОВ

# СВЕРХУРОЧНАЯ РАБОТА + ВЫХОДНОЙ

### **АКТИОН-МЦФЭР ПРИМЕР**

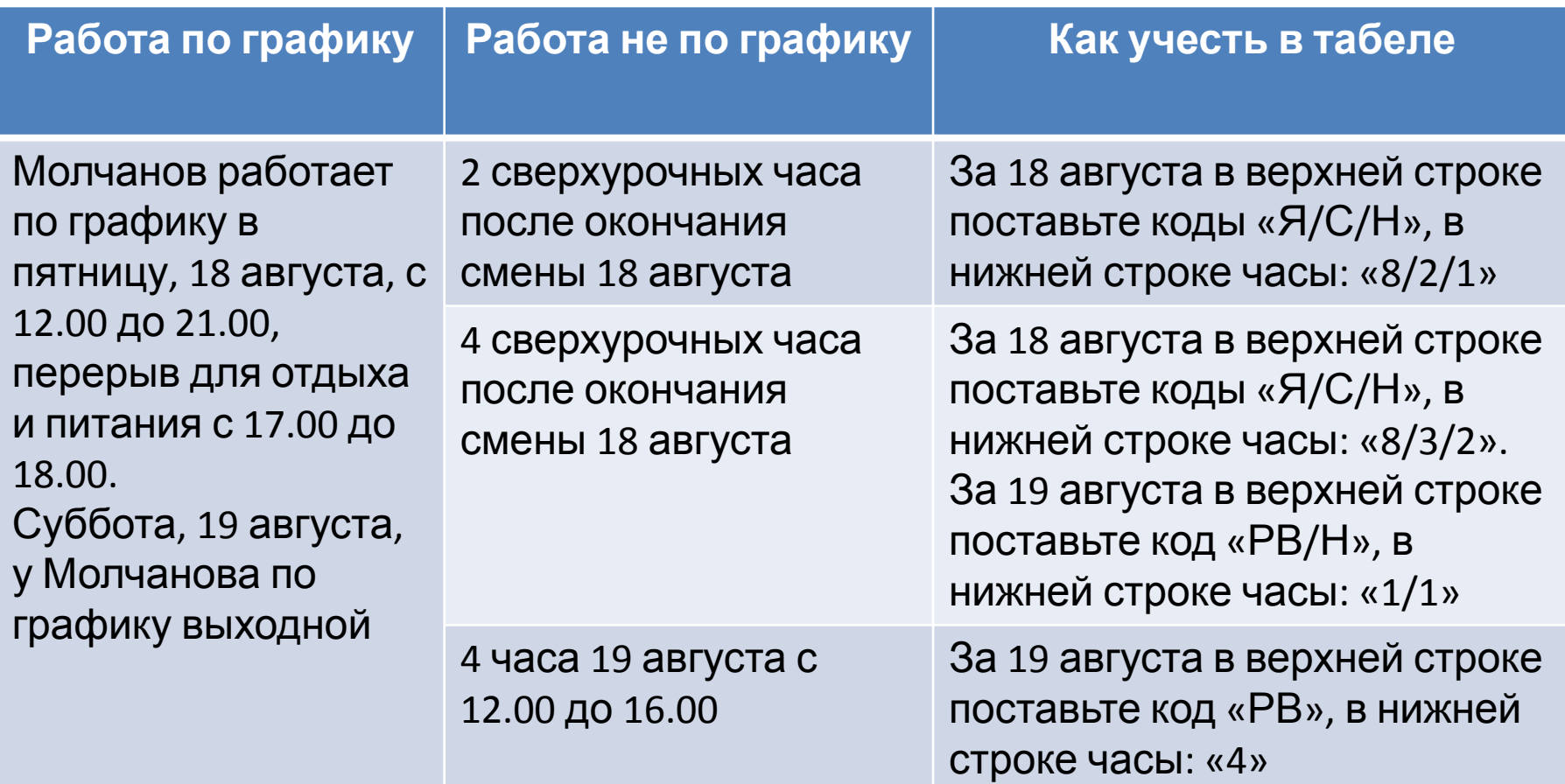

# Обязанности работодателя по гражданской обороне

**АКТИОН-МЦФЭР**

## **ЧТО НОВОГО**

### Компании должны проводить по ГО

### Вводный инструктаж  $\binom{1}{k}$  Курсовое обучение  $\binom{1}{k}$  Учения и тренировки

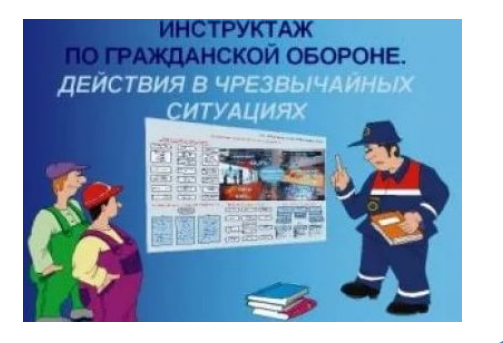

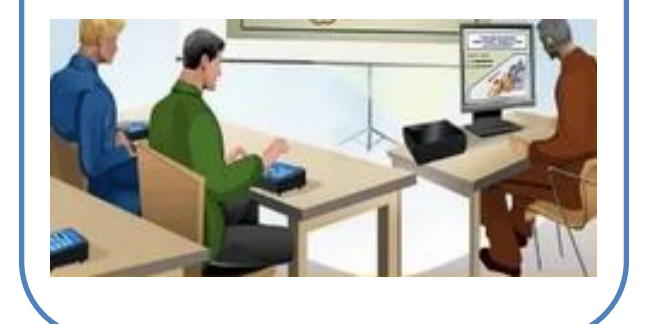

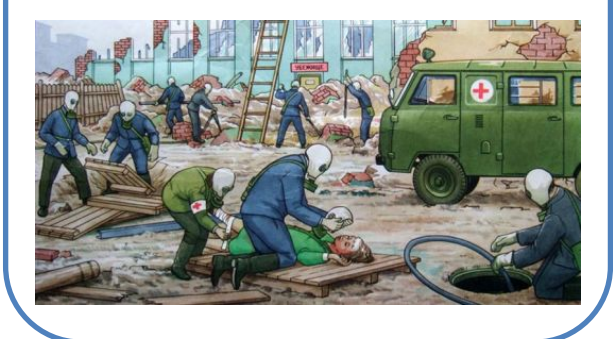

Постановление Правительства РФ от 19.04.2017 № 470 «О внесении изменений в постановление Правительства Российской Федерации от 02.11.2000 № 841»

## **КТО ДОЛЖЕН ВЕСТИ ГРАЖДАНСКУЮ ОБОРОНУ**

Компания продолжает работать в военное время и имеет категорию по гражданской обороне

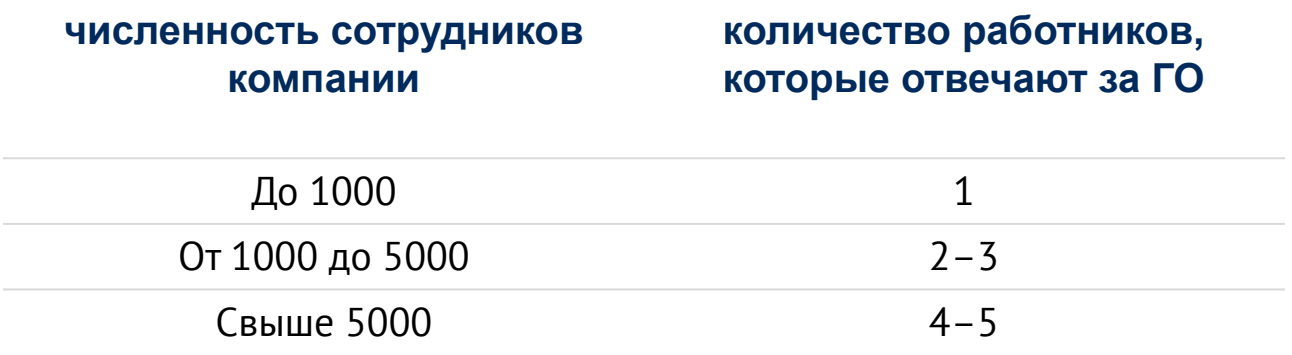

Приказ МЧС России от 31.07.2006 № 440

### **АКТИОН-МЦФЭР КТО ДОЛЖЕН ВЕСТИ ГРАЖДАНСКУЮ ОБОРОНУ**

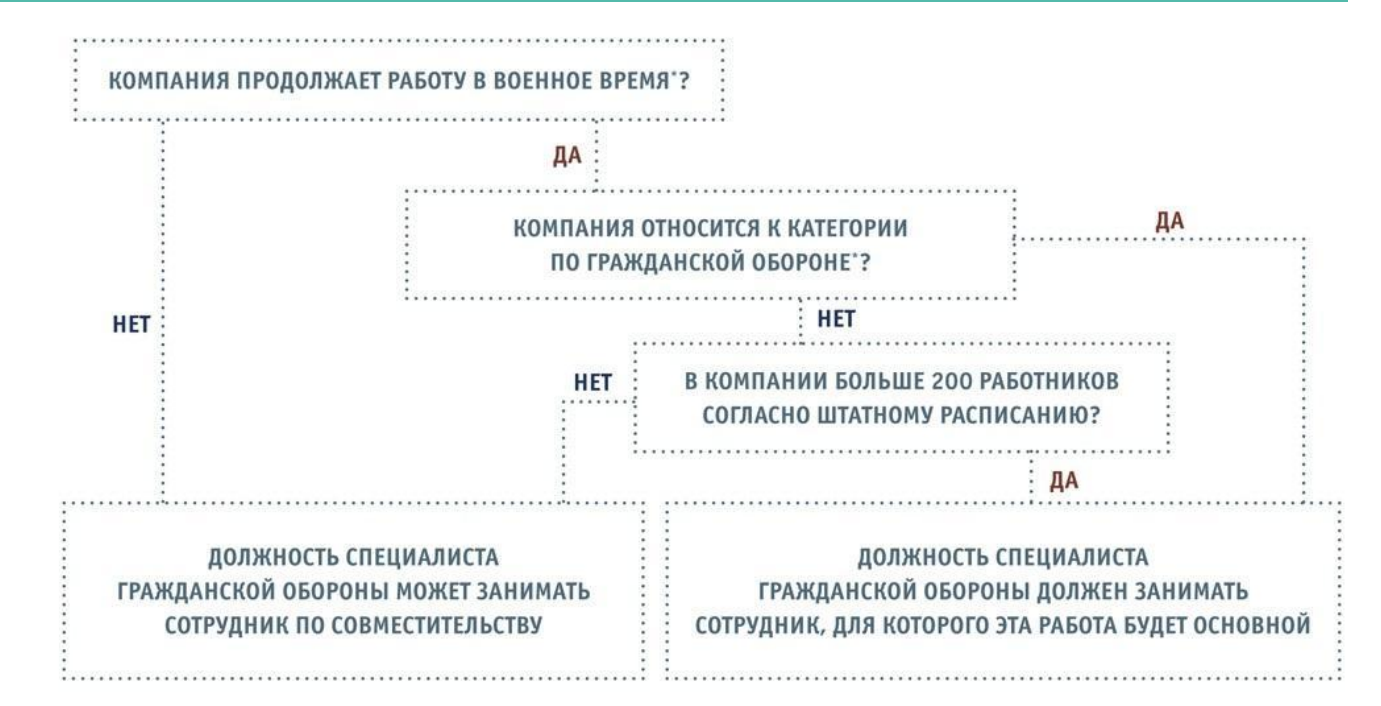

\* не знаете ответ – направьте запрос в местную администрацию

Постановление Правительства РФ от 10.07.1999 № 782, приказ МЧС № 440

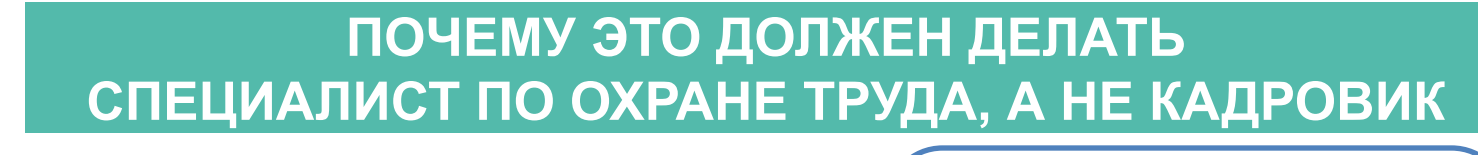

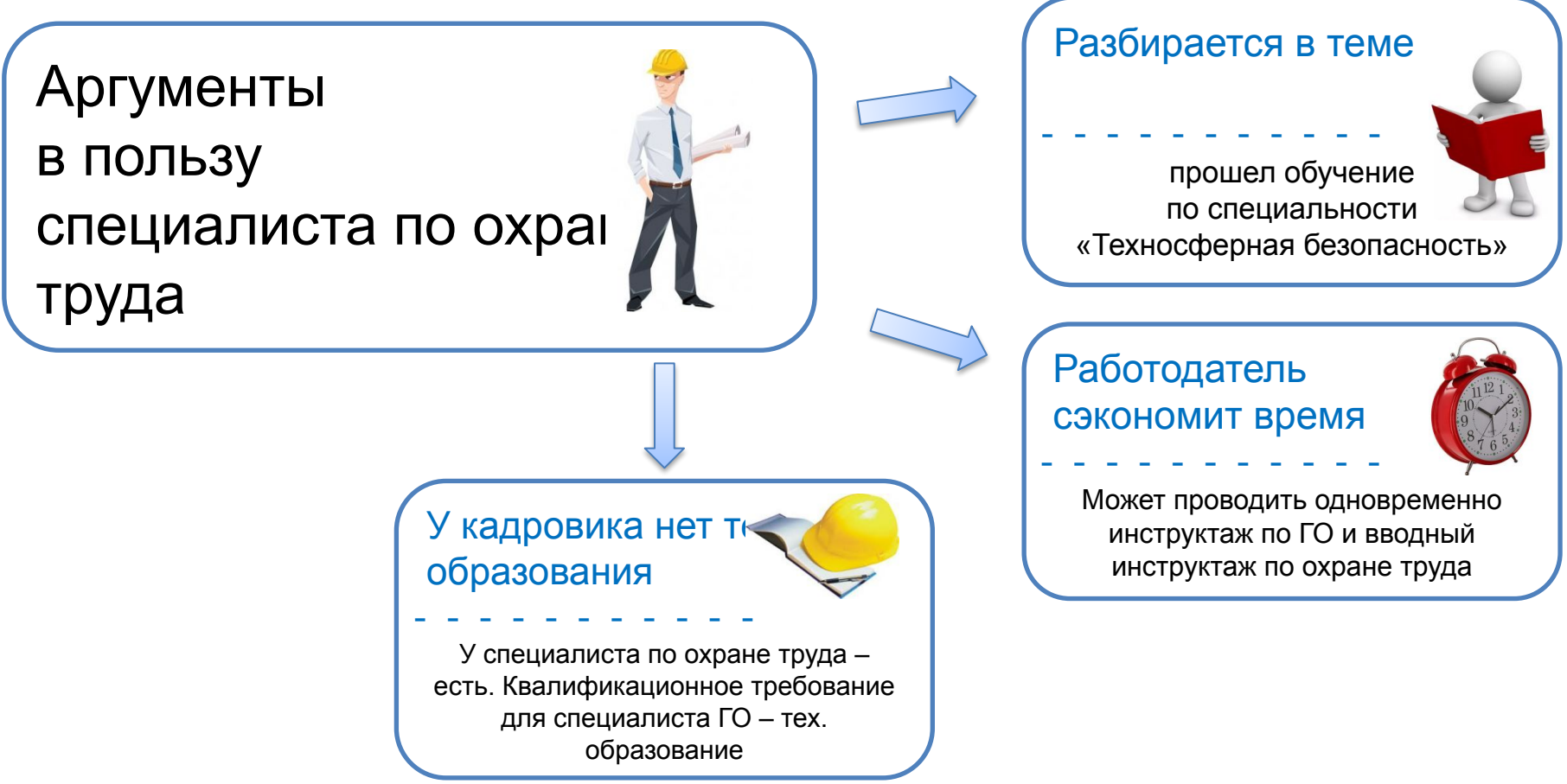

## **АКТИОН-МЦФЭР ЧТО ВАМ ПРИДЕТСЯ ДЕЛАТЬ В ЛЮБОМ СЛУЧАЕ**

Оформить документы на специалиста ГО

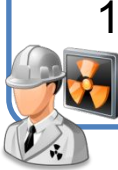

1. Ввести в штатное расписание должность специалиста ГО

3. Принять сотрудника на должность специалиста ГО / оформить внутреннее совместительство

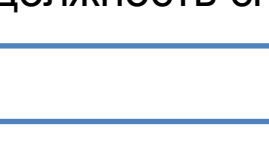

4. Направить специалиста ГО на курсовое обучение

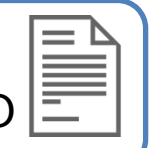

2. Утвердить должностную инструкцию специалиста ГО

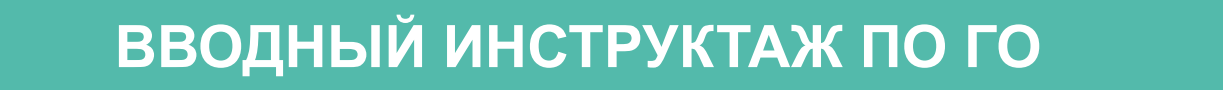

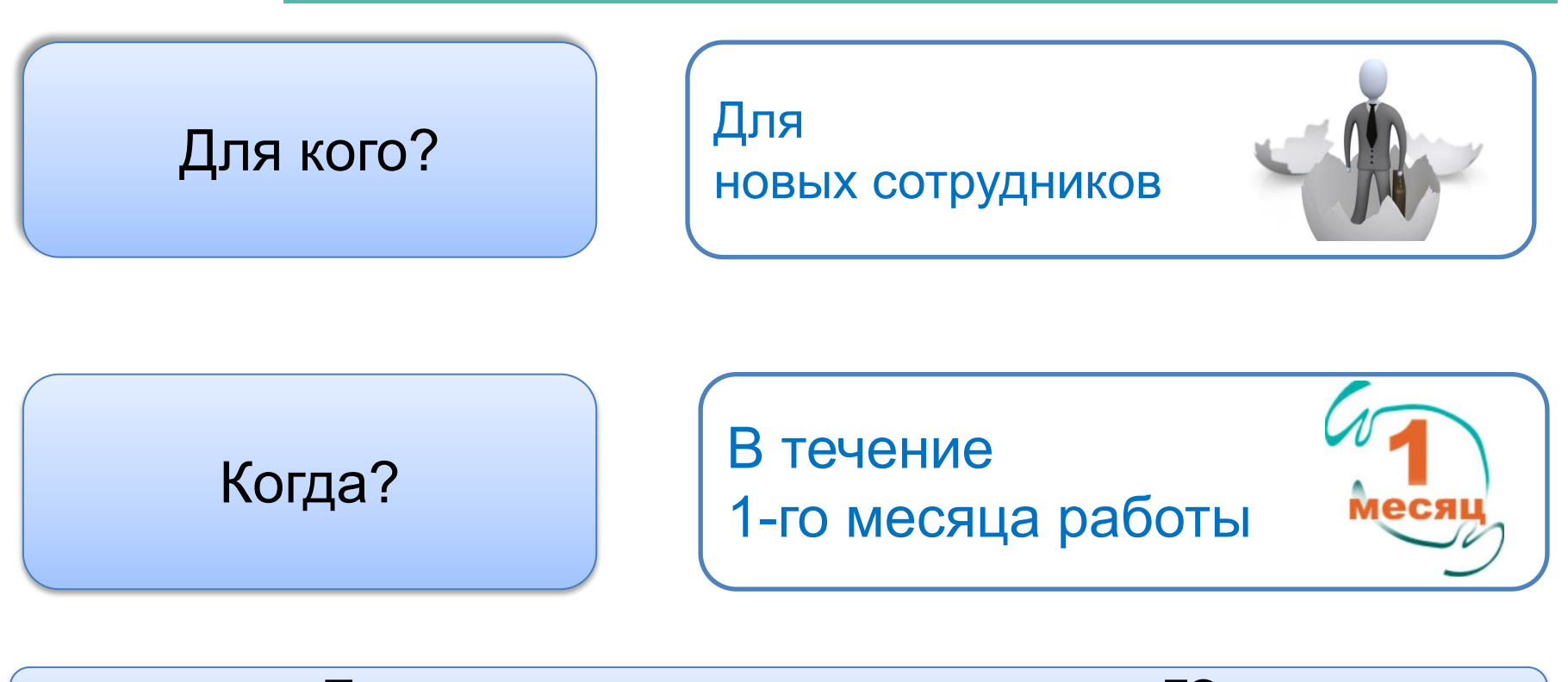

Программа вводного инструктажа по ГО, утвержденная работодателем

## ИНФОСТЕНД ПО ГО

Если возникла чрезвычайная

ситуация, действуйте,

### **СПРАВОЧНИК КАПРОВИКА TV and amount a many**

### Памятка для работника ЧТО ДЕЛАТЬ В СЛУЧАЕ ЧРЕЗВЫЧАЙНОЙ СИТУАЦИИ

Овозникшей опасности вы узнаете по предупредительному сипалу «ВНИМАНИЕ ВСЕМ!».

Если успышите сирену, прерывистые гудки, другие средства громкоговорящей связи или получите СМС-сообщение, включите телевизор, радиоприемник, радио в Интернете и прослушайте, что нужно делать.

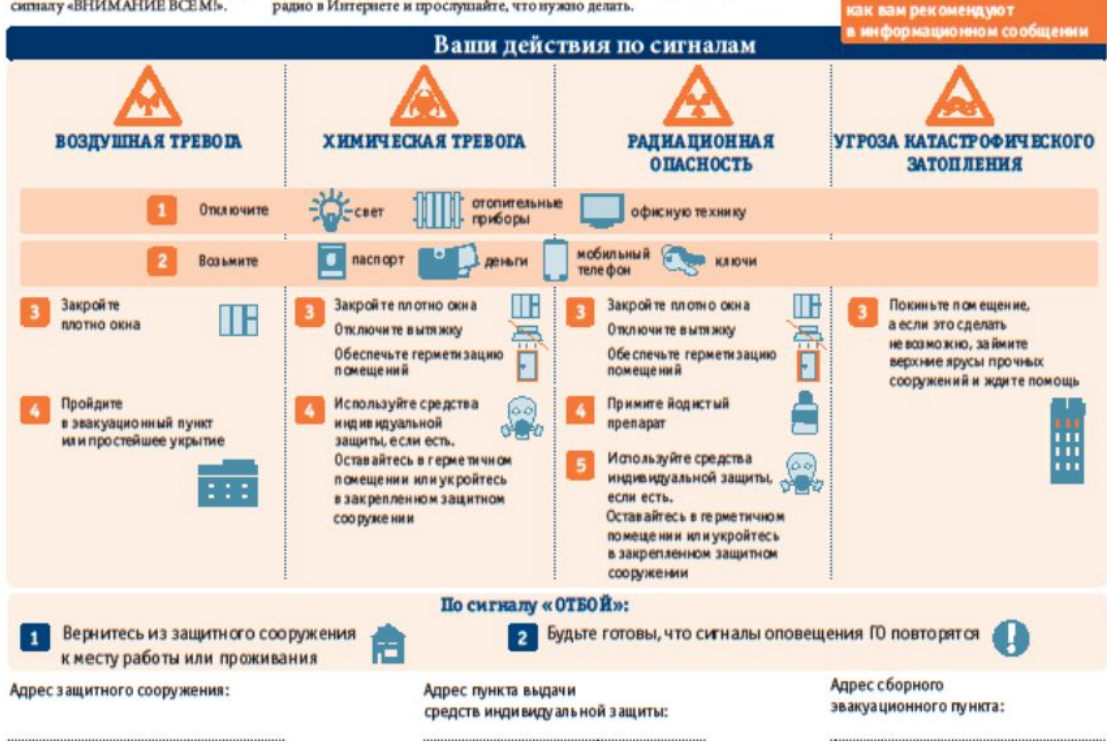

### **АКТИОН-МЦФЭР КУРСОВОЕ ОБУЧЕНИЕ ПО ГО**

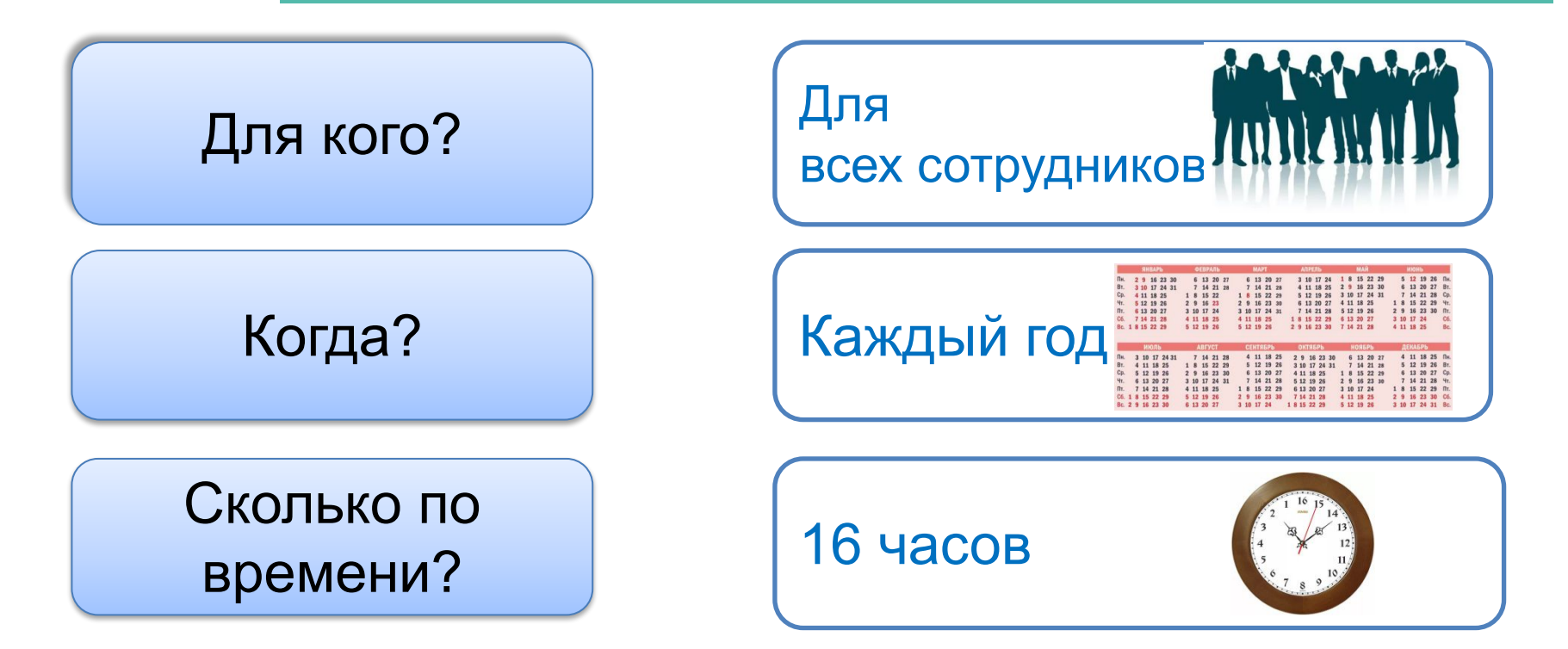

Программа курсового обучения по ГО, утвержденная работодателем (на основе Примерной программы, утв. МЧС России 22.02.2017 № 2-4-71-8-14)

### **АКТИОН-МЦФЭР КУРСОВОЕ ОБУЧЕНИЕ ПО ГО**

1. Распределите сотрудников на группы не более 25 человек

3. Заведите журнала учета на каждую учебную группу

2. Составьте план занятий на учебный год.

4. В конце учебного года издайте приказ об итогах обучения

### **АКТИОН-МЦФЭР ЕСЛИ ПРОИГНОРИРУЕТЕ ИЗМЕНЕНИЯ**

### Что будет, если не проводить подготовку работников в области ГО

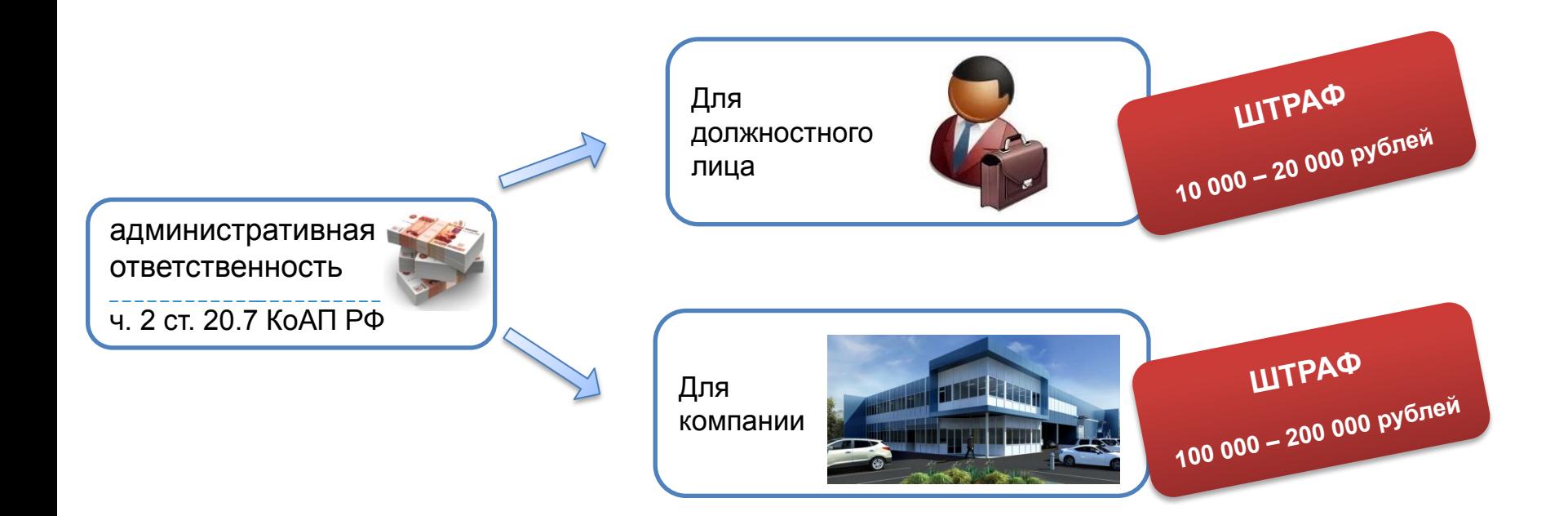

# Способы вручения работникам расчетных листков

**АКТИОН-МЦФЭР**

завести журнал выдачи расчетных листков

предусмотреть в листке отрывную часть, где работники распишутся в получении

добавить столбец в платежную / расчетноплатежную ведомость

Чтобы работник расписался в том, что получил листок на руки, можно:

Безопасный  $\overline{\phantom{a}}$   $\overline{\phantom{a}}$   $\overline{\phantom{a}}$  Трудоемкий

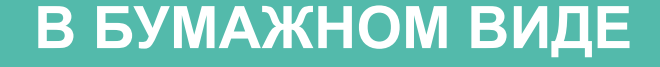

### **В ЭЛЕКТРОННОМ ВИДЕ**

Менее трудоемкий Первональное рискованный

1. Загрузить листок в специальной программе

2. Разместить листок в личном кабинете на корпоративном сайте

3. Послать по электронной почте *письмо Минтруда от 21.02.2017 № 14-1/ООГ-1560*

### В ЭЛЕКТРОННОМ ВИДЕ

Сложно доказать

### Рискованный способ

Свидетельские показания

- заверенная распечатка электронного сообщения на адрес работника с расчетным листком
- Подтверждение входа работника под ЛИЧНЫМ ЛОГИНОМ И паролем **BO** внутреннюю эл систему, где размещен ЛИСТОК

Используйте функцию «подтверждение прочтения письма»

### **АКТИОН-МЦФЭР АДМИНИСТРАТИВНАЯ ОТВЕТСТВЕННОСТЬ**

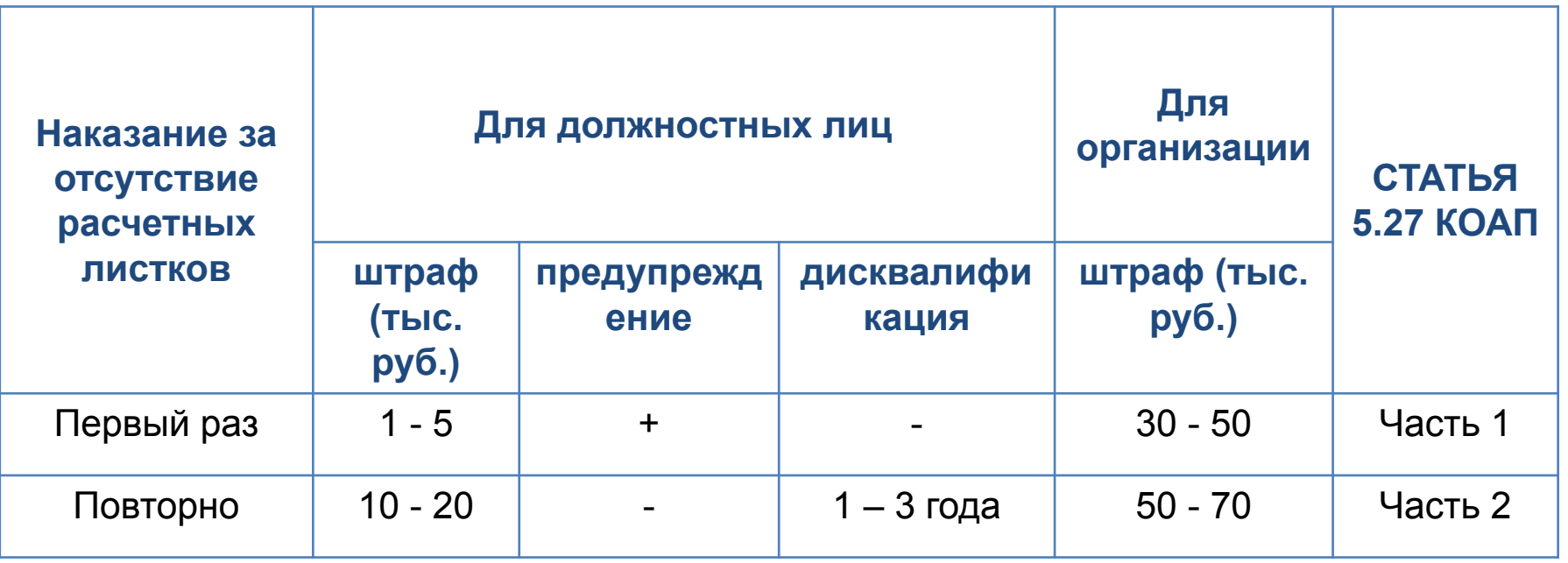